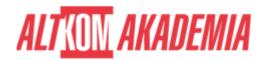

# Technology Fundamentals of SAP S/4HANA and SAP Business Suite

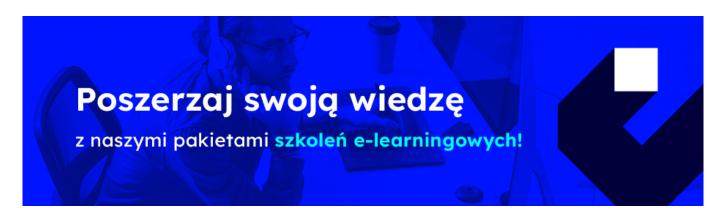

### THE AIM OF THE COURSE

This course is suitable for:

- Technology Consultant
- System Administrator
- System Architect
- Database Administrator
- Help Desk / COE Support
- Program / Project Manager

## THE BENEFITS RESULTING FROM THE TRAINING COMPLETION

- Presentation in detail of the architecture of SAP NetWeaver Application Server (SAP NetWeaver AS).
- Learn effective techniques for navigating.
- Receive an overview of the development process in an SAP system landscape

# **EXPECTED PREPARATION FROM STUDENTS**

Knowledge of information technology.

### **AGENDA SPOTKANIA**

Classroom

- 1. SAP Systems
  - $\circ\;$  Explaining the Key Capabilities of SAP NetWeaver
  - o Explaining the Architecture of an SAP System, Application Server (AS) ABAP and Application Server (AS) Java

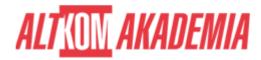

- 2. Navigation Basics
  - o Navigating with SAP Graphical User Interface (GUI) for Windows in AS ABAP Systems
  - o Navigating with a Browser in AS Java Systems
- 3. System Core
  - o Explaining AS ABAP and AS Java System Architecture
  - o Identifying the Processes of an AS ABAP System
  - o Processing User Requests in AS ABAP
  - Using Additional Processes of an AS ABAP System
  - o Explaining the Processes of an AS Java System
- 4. Software Development in SAP Systems
  - Outlining the Data Structure of an AS ABAP System
  - Managing Transports in the ABAP Environment
  - o Explaining ABAP Workbench Tools
  - o Developing and Transporting an ABAP Repository Object
  - o Developing Applications in AS Java
  - Developing Applications in Eclipse for ABAP
- 5. Communication and Integration Technologies
  - Describing Communication with Remote Function Call-Based (RFC) Technology
  - Describing the Basics of Web Services
  - Describing OData in SAP Gateway
- 6. Application Lifecycle Management (ALM)
  - Explaining Application Lifecycle Management (ALM)
  - Describing the Installation of an SAP System
  - Describing the Maintenance of an SAP System
- 7. SAP Portfolio Overview
  - o Identifying the Platform, Database, and User Experience in the SAP Technology Portfolio
  - o Outlining Additional Components of the SAP Technology Portfolio
  - o Identifying the Components of the SAP Applications Portfolio
- 8. SAP User Interfaces
  - o Accessing AS ABAP Systems with SAP GUI
  - o Accessing SAP Systems Using Other User Interfaces
- 9. Additional Information Sources
  - Accessing the SAP Service Marketplace (SMP)
  - o Accessing the SAP Community Network (SCN)

## Course based on software release:

• SAP ECC 6.07/SAP NetWeaver 7.4

Training name SAP/SAPTEC / Std

**Duration** 4 days

**Level** Intermediate

**Authorization** SAP